## Read Error

Error messages that appear in pink boxes, what do you do?

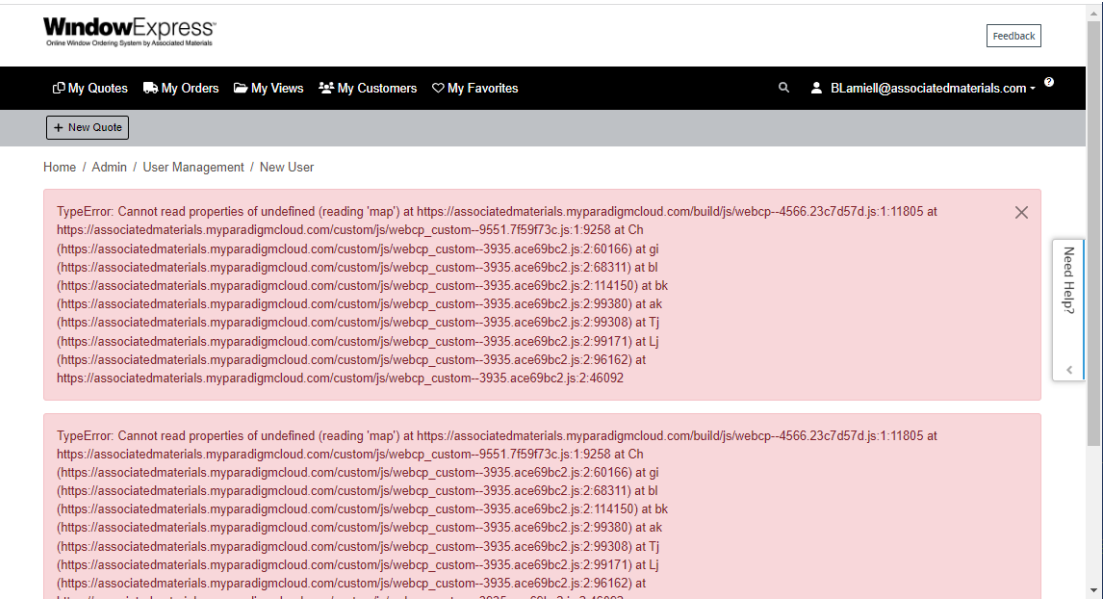

In Chrome select refresh (See image below)

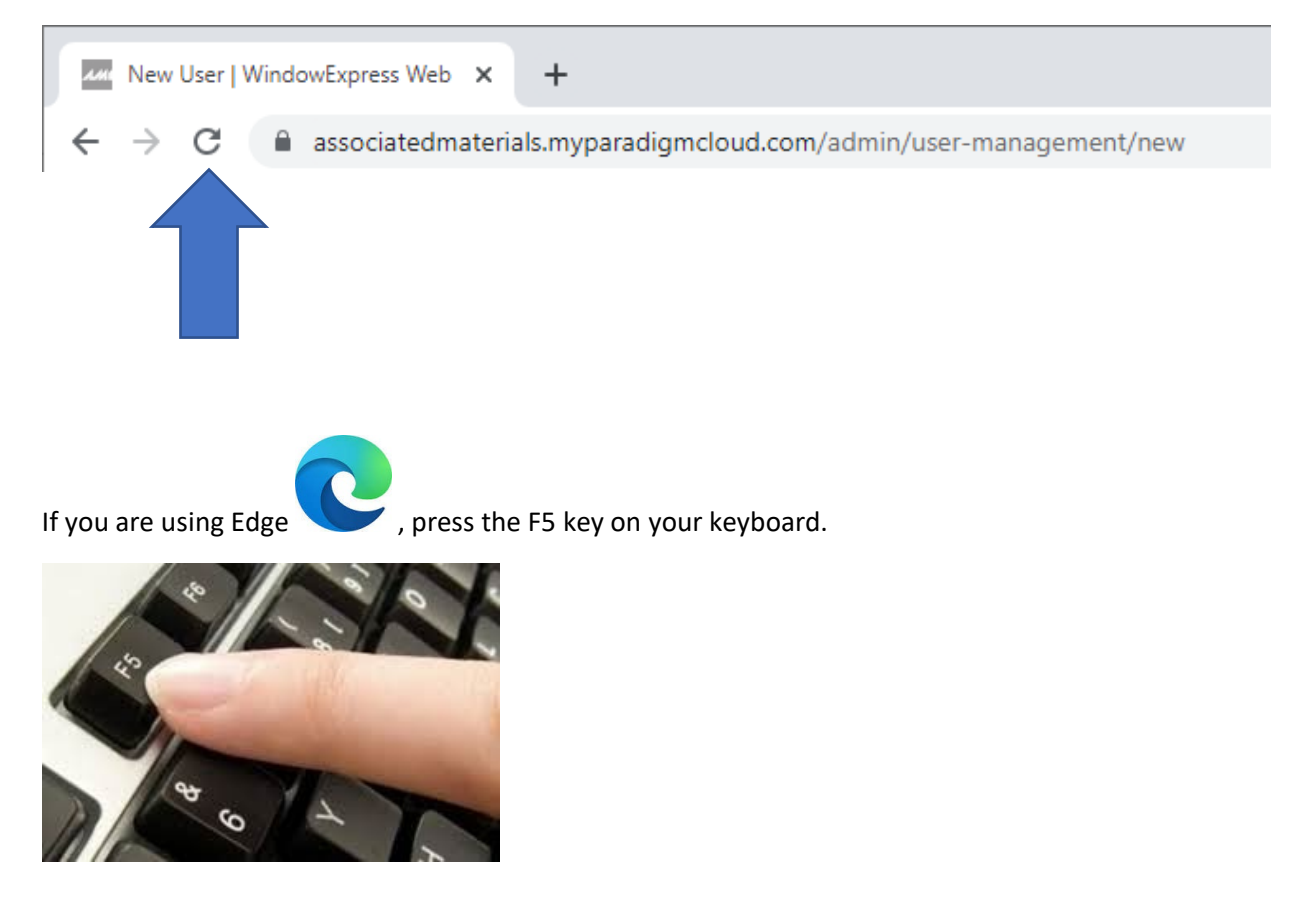